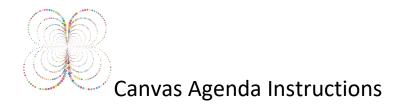

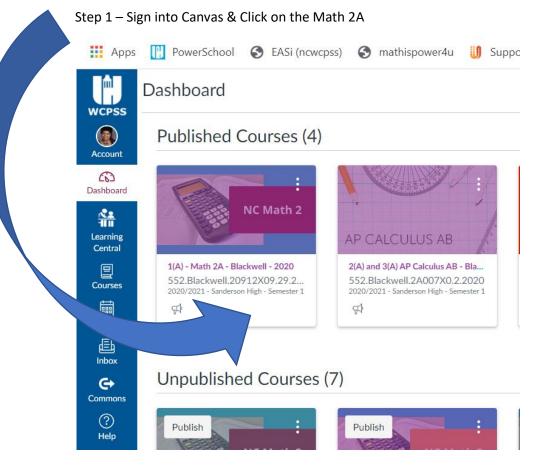

# Step 2 – Look at the Home Page

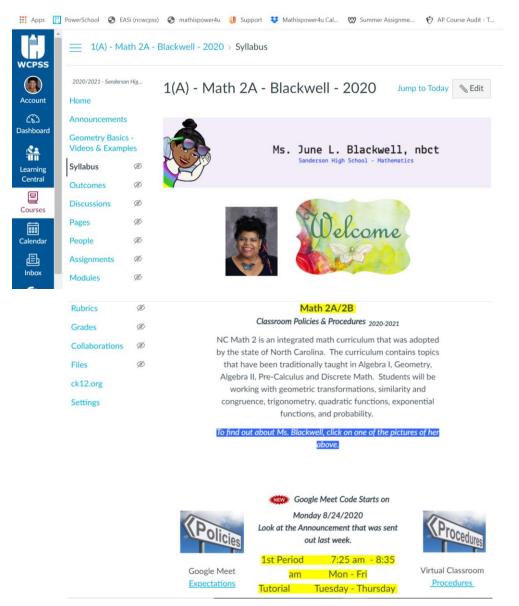

Tutorial is Tuesday, Wednesday, and Thursday 2:00 pm to 2:30 pm use the class code.

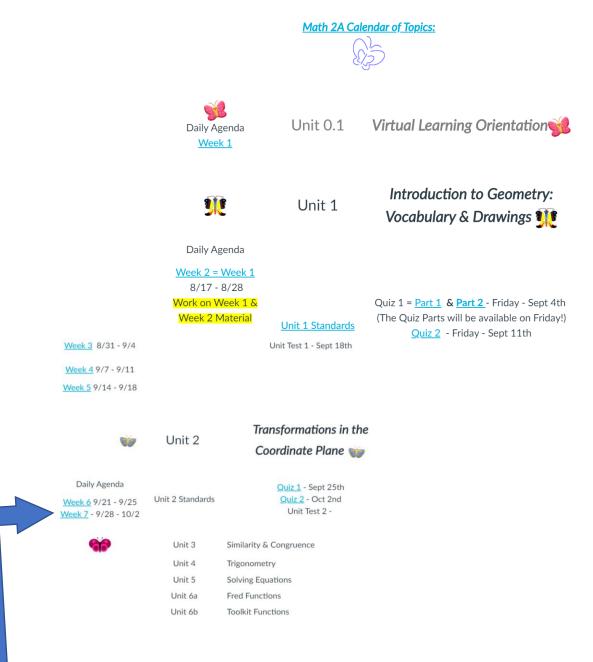

Step 3 - Click on the Week # (Look for the dates for each week)

This is what the Weekly Agenda looks like!!!!

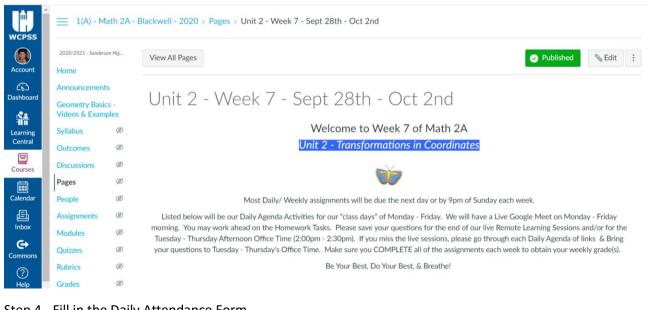

## Step 4 - Fill in the Daily Attendance Form

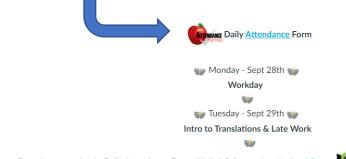

1. Welcome - Good Morning - "The Count Down" to start class! - Daily Attendance Form, "Hello", & September National Events

### 2.Last Week's Homework:

All of the following Assignments need to be done by 9pm Sept 30th to receive a grade for last week!!!

#### DO THE "HW LINKS Listed Below AGAIN from Last Week!!!!

(In Class - we are going to do the 1st few problems of each assignment. Once again, make sure you take notes and put them into your Notebook.)

- HW 5A Type your answers into HW Link #1 HW 5B - Type your answers into HW Link # 2
- HW 5C Type your answers into HW Link # 3

HW 5D - Khan Academy Assignments: (Click the Link Chance, Andrea, & Kelia to join Khan Academy. Then, Click the Blue Button to Join the class.) To get to the Assignments --> Click on Your Name in the upper Right-hand corner and click on the names of the following Assignments.

- Identifying supplementary, complementary, and vertical angles
  - Create equations to solve for missing angles

#### Last Week's Quiz

Watch & Take Notes on the Translation Video Translations

| 🥡 Wednesday - Sept 30th 🥡                                                                                                    |
|----------------------------------------------------------------------------------------------------|
| Translations - Drawing & Writing the Rule                                                                                                    |
| Ŵ                                                                                                    |
| 1. Welcome - Good Morning, - "The Count Down" to start class! - Daily Attendance Form, "Hello", & September National Events                                                                                                    |
| Bell Schedule                                                                                                    |
| 1st period (Class Time) 7:25 - 8:35 am                                                                                                    |
| Make sure you fill-out the Automate Daily Attendance Form!                                                                                                    |
| 1. Work on ALL of the Late Work that is listed on Monday's Agenda!!!                                                                                                    |
| 🥡 Thursday - Oct 1st 🥡                                                                                                    |
| Translations - Drawing & Writing the Rule                                                                                                    |
| Ŵ                                                                                                    |
| 1. Welcome - Good Morning,- "The Count Down" to start class! - Daily Attendance Form, "Hello".                                                                                                    |
| 2. In - Class Example Problems - <u>Teacher Copy</u> a Student Copy a - (You can use your Stylus pen and draw on the page or Draw the graph in your Notebook as you take Notes!!!)<br>3. On-line Activity - <u>Translating the Point</u> #<br>Homework:                                                                                                    |
| HW 6A - <u>Homework Assignment # 1</u> Discuss how to do the Assignment in class.<br>HW 6B - Sign - into <u>Math Games</u> # and do "Lines, Line Segments, & Rays"<br>HW 6C - Make sure you have done Assignment # 1 from Tuesday -Late Work from Week 6.<br>HW 6D - Study!                                                                                                    |
|                                                                                                    |
| 🥡 Friday - Oct 2nd 💓                                                                                                    |
| Quiz                                                                                                    |
| Star Contract of Contract of C |
| 1. Welcome - Good Morning, - "The Count Down" to start class! - Daily Attendance Form, "Hello".                                                                                                    |
| 2. <u>Quiz - UT2 - g2</u>                                                                                                    |
| Homework:                                                                                                    |
| HW 9A - Homework Assignment # 1<br>Keep up the Good Work & Enjey                                                                                                    |

- Step 4 Look at the Classwork & Homework for Monday, Tuesday, Wednesday, Thursday, & Friday
- Step 5 Click the "blue" links to see the Worksheets, Pages, & Graded Assignments.
- Step 6 Do the work for each day of the week!!!

Step 7 – Make sure **ALL work is complete by 9pm each Sunday** & All Graded Assignments are put into Canvas, Khan Academy, ck12, Desmos, and/or Quizziz!!! Step 8 – If you are absent from class, look at the Weekly Agenda and do the work that you missed.